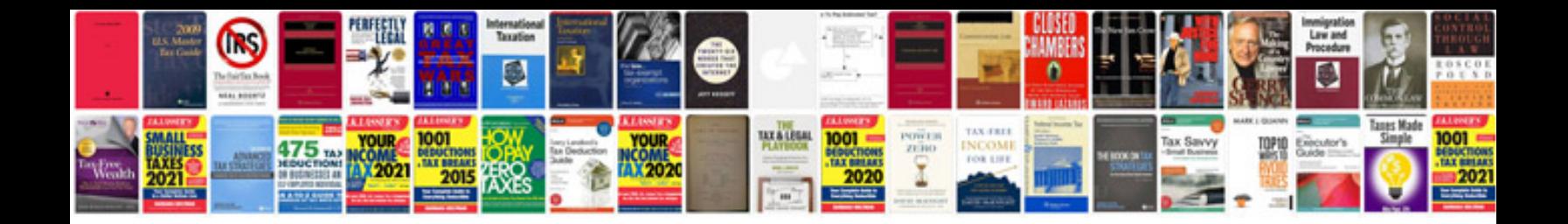

**Proposal format sample doc**

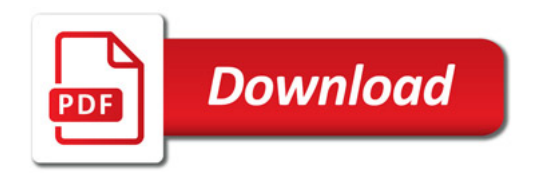

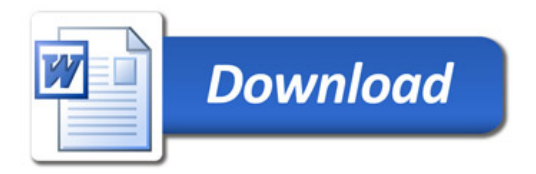